# **BayeSED Documentation**

*Release V1.0*

**Nov 10, 2018**

### User Guide

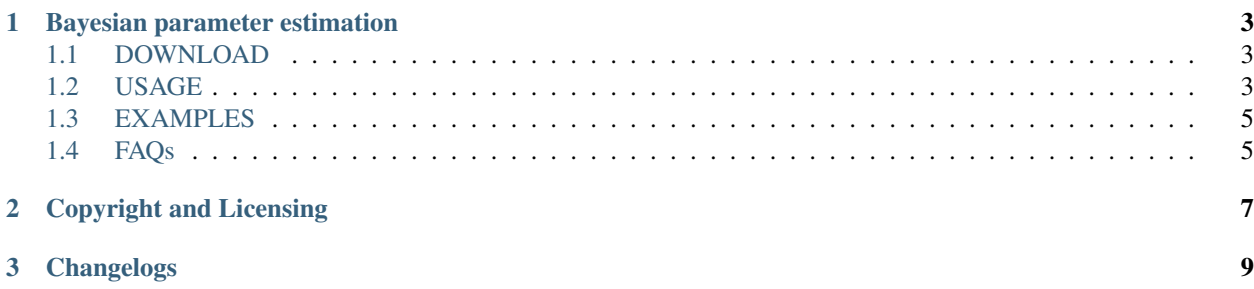

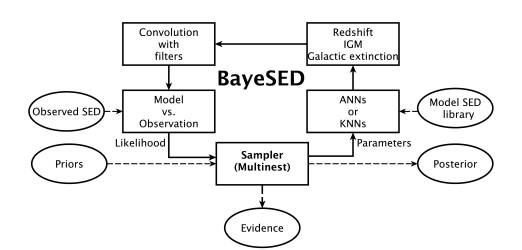

## CHAPTER<sup>1</sup>

#### Bayesian parameter estimation

<span id="page-6-1"></span><span id="page-6-0"></span>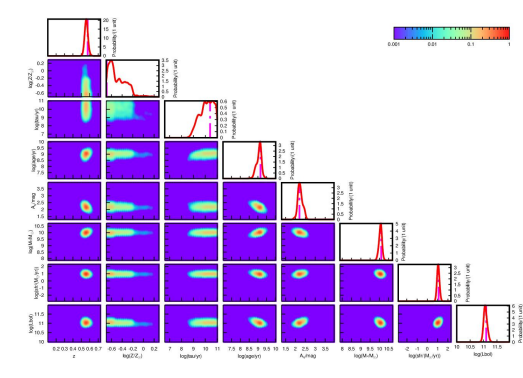

#### **1.1 DOWNLOAD**

- git clone -b V1.0 --depth=1 https:// bitbucket.org/hanyk/bayesed BayeSED
- git clone -b V1.0 --depth=1 git@bitbucket. org:hanyk/bayesed.git BayeSED
- <https://bitbucket.org/hanyk/bayesed/get/V1.0.tar.bz2>

#### **1.2 USAGE**

```
./bayesed (openmpi v1.8.
˓→8 is required for mpirun) [OPTIONS] -i inputfile
OPTIONS:
-a, --ann ARG1[,
˓→ARGn] Select ann model by name
˓→ e.g. -a bc03_pr_exp_ch_calzetti,iscalable
-h, -help, --help,
˓→ --usage Display usage instructions
-i, --input ARG
˓→ Input file containing observed photometric SEDs
˓→ e.g. -i observation/ULTRAVISTA/ULTRAVISTA0.txt
-k, -knn ARG1[˓→ARGn] Select knn model by name
(continues on next page)
```
(continued from previous page)

```
e.
˓→g. -k bc03_pr_exp_ch_calzetti,iscalable,k,f_run
-s, --sampler ARG File
˓→containing sampling parameters for MultiNest
             \Box˓→ e.g. -s sampler.in (default)
-t, --template ARG1[,ARGn]
˓→ Use template SED with the given name
       \Boxe.g. -t M82, iscalable
--confidence_level ARG L
˓→ e.g. --confidence_level 0.5 (default)
--cosmology ARG1 [, ARGn] _
\leftrightarrow e.g. --cosmology 70,0.7,0.3 (default)
--filters ARG
˓→ e.g. --filters filter/filters.txt
--filters_selected ARG e.g.
˓→ --filters_selected filter/filters_selected.txt
--IGM ARG1[, ARGn] --IGM <0|1|2>
                               Select<sub>u</sub>
˓→the model for intergalactic medium attenuation
             0 for nothing, 1 for Madau (1995)
˓→model (default), 2 for Meiksin (2006) model
--load_priors ARG
˓→ load priors from .hist files for all objects
˓→ e.g.: --load_priors priors_root
--npc ARG \BoxNo. of pcs to be output
       \mathbf{L}˓→ e.g.: --npc 3(default)
--nzbin ARG Number
→of bins used to sample the prior of redshift.
                    e.g. --nzbin 10 (default)
--NfilterPoints ARG L
˓→ e.g. --NfilterPoints 30 (default)
--outdir ARG ..
                    output dir for all results
˓→ e.g. --ourdir result/ (default)
--output_model_absolute_magnitude
˓→ output model absolute magnitude of best fit
                                (continues on next page)
```
(continued from previous page)

```
--output_model_apparent_magnitude
˓→ output model apparent magnitude of best fit
--output_model_flux,
                output model flux of best fit
--pca_
˓→model ARG name of .pca file
˓→ e.g.: --pca_model bc03_pr_exp_ch_calzetti
--save_bestfit
˓→ Save the best fitting result for every object
--save_posteriori_sample
                           \sim˓→ Save the posterior sample for every object
--save_priors
˓→ save priors as .hist files for all objects
--save_summary
               \sim˓→ Save the file for every object
--sys_err ARG1[,ARGn]
˓→ Minimum fractional error/errors for all filters
                                 e.g. -
˓→-sys_err 0 (default) or --sys_err 0.5,0.1,..,0.5
--test_priors _
                    test priors by set loglike=0
```
#### <span id="page-8-0"></span>**1.3 EXAMPLES**

./bayesed -k bc03\_pr\_exp\_ch\_calzetti,1,3,1 –filters observation/ULTRAVISTA/filters.txt –filters\_selected observation/ULTRAVISTA/filters\_selected.txt -i observation/ULTRAVISTA/ULTRAVISTA0.txt

#### **1.4 FAQs**

- <span id="page-8-1"></span>1. Q: What is the unit of photometric data in the input data file? A: The photometric data in the input data file must be flux and flux error in unit of uJy.
- 2. Q: Is there any particular requirement for the order of data in the input file? A: The order of data in the input file must be consistent with the order of filters used in "–filters\_selected observation/ULTRAVISTA/filters\_selected.txt" with "iused=1". Here, "iused=1" means there are data for the given filter in the input data file, but you can use it or not in the fitting by setting iselected=1 or 0. For example, in the example input file, we have used 30 filters, as

shown by the first line "# ULTRAVISTA0 30 0". The name of used filters is shown in the second line of the input file. So, the order of filters in observation/ULTRAVISTA/filters selected.txt" ("Ks H J Y 8.0micron 5.8micron 4.5micron 3.6micron z+ i+ r+ Vj g+ Bj u\*

IA484 IA527 IA624 IA679 IA738 IA768 IA427 IA464 IA505 IA574 IA709 IA827 FUV NUV 24micron") is the same as that in the input file("Ks eKs H eH J eJ Y eY ch4 ech4 ch3 ech3 ch2 ech2 ch1 ech1 zp ezp ip eip rp erp V eV gp egp B eB u eu IA484 eIA484 IA527 eIA527 IA624 eIA624 IA679 eIA679 IA738 eIA738 IA767 eIA767 IB427 eIB427 IB464 eIB464 IB505 eIB505 IB574 eIB574 IB709 eIB709 IB827 eIB827 fuv efuv nuv enuv mips24 emips24").

- 3. Q: If some of the galaxies in the catalog don't have data in a certain band, what should A: You can indicate the absence of data by setting the flux and flux error to -99.
- 4. Q: Where can I find the stellar mass of the best fit model of each galaxy? A: The estimation of all parameters is in a \*.bayesed file. For any parameter of the model, the code gives many estimations (e.g., mass/Msol^{mean} mass/Msol^{sigma} mass/Msol^{MAL} mass/Msol^{MAP} mass/Msol^{median} mass/Msol^{lowerg} mass/Msol^{upperq}). "mass/Msol^{MAL}" is the stellar mass of the best fit model.
- 5. Q: How to obtain photo-z with BayeSED? A: Set the range of allowed redshift by z\_min and z\_max for each galaxy in the input file. Here, different galaxy may have different z\_min and/or z\_max. If you have your estimation of redshift, you can set z\_min=z\_max="your z photo or z spec".
- 6. Q: What is " $E(B-V)$ " in the input file? A: It is about the dust extinction of the Milky Way. If it has been considered in your data, just set it to be 0.
- 7. Q: There are some additional columns in the input file. Are they necessary? A: No. The input file allow some additional informations about the galaxy in columns behind the columns for the flux and flux err. These informations will be copied to the output \*.bayesed file.

## CHAPTER 2

### Copyright and Licensing

<span id="page-10-0"></span>Copyright (C) 2014 Yunkun Han, [hanyk@ynao.ac.cn](mailto:hanyk@ynao.ac.cn)

BayeSED is made freely available under the MIT license.

If you use BayeSED in your research, please cite our papers [\(Han, Y., & Han, Z. 2012, ApJ, 749, 123;](http://adsabs.harvard.edu/abs/2012ApJ...749..123H) [Han, Y., & Han,](http://adsabs.harvard.edu/abs/2014ApJS..215....2H) [Z. 2014, ApJS, 215, 2\)](http://adsabs.harvard.edu/abs/2014ApJS..215....2H).

## CHAPTER 3

Changelogs

<span id="page-12-0"></span>Version 1.0 - Aug. 2014